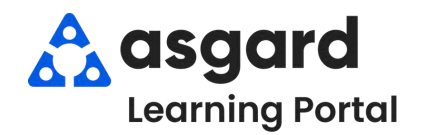

## **AsgardMobile Crear una Orden de Trabajo (ING) Android**

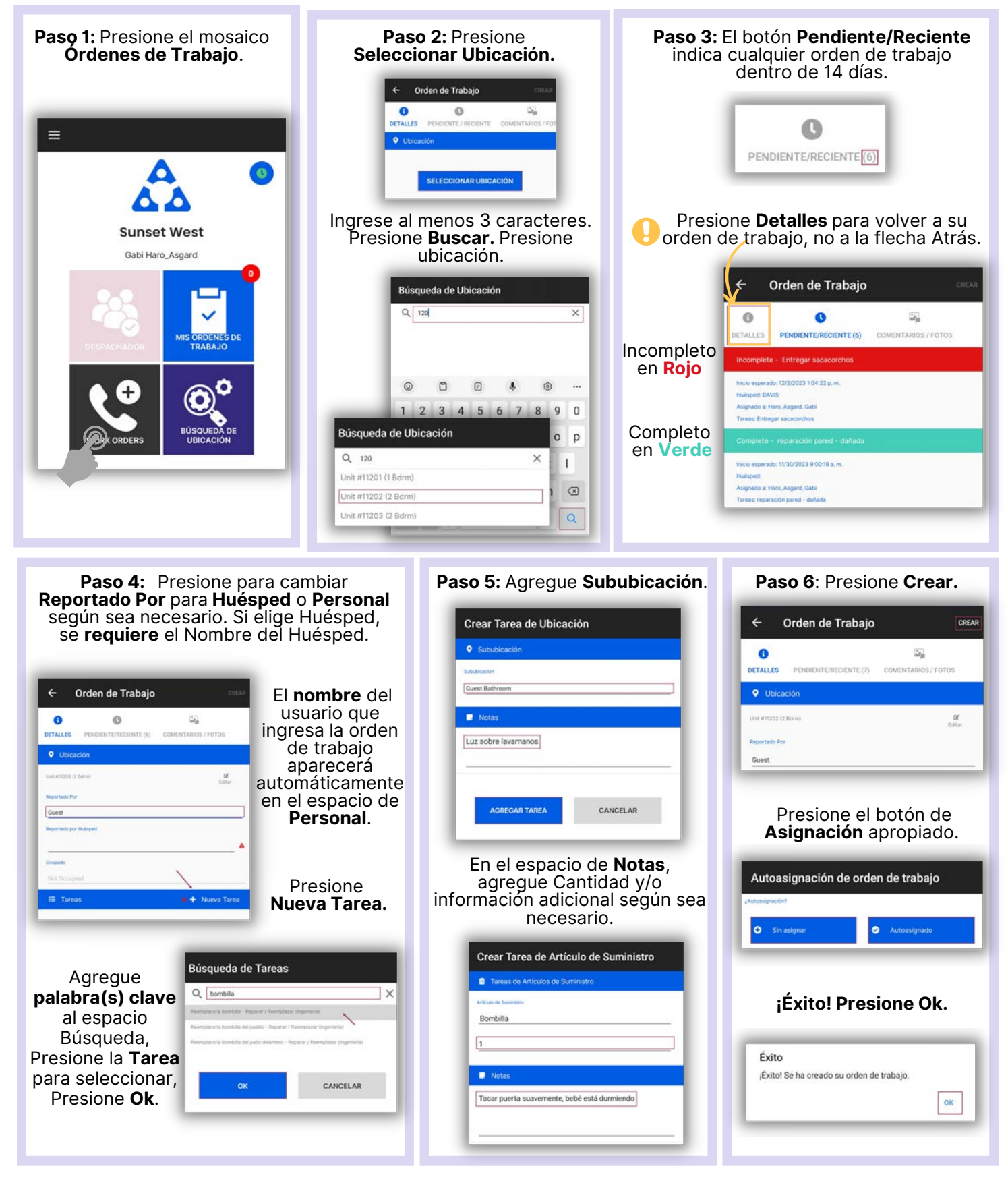